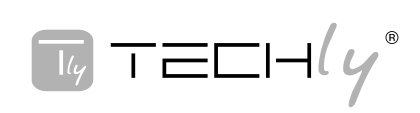

# **INTRODUZIONE**

Questo 4x1 DP&USB KVM Switch permette di condividere uno schermo, una tastiera e un mouse USB con audio e microfono tra due computer DP e USB. È provvisto di due porte USB 2.0 extra con rilevamento e protezione da picchi di corrente per connettere due periferiche aggiuntive. Supporta risoluzione video fino a 3840\*2160@30Hz con video link rate fino a 21.6Gbps e formati audio Dolby True HD e DTS HD Master Audio. È caratterizzato inoltre da un alloggiamento in metallo per una migliore schermatura contro le interferenze elettromagnetiche e permette all'utente di commutare la periferica utilizzando il tasto frontale di selezione o tramite tasto hotkey. É completamente compatibile con un'ampia gamma di sistemi operativi Windows e Mac.

# **CARATTERISTICHE**

- Switch KVM DP&USB 4x1 conforme DP v1.2, permette di risparmiare i costi per apparecchiature aggiuntive e di ridurre gli spazi occupati
- Permette di condividere uno schermo, una tastiera e mouse USB con audio e microfono tra 4 computer USB/DP e periferiche USB\* • Integra un hub USB a 2 porte USB2.0 con rilevamento e protezione da
- sovratensione
- Switch tra le periferiche attraverso pulsante sul dispositivo o tramite hotkey
- Supporta formati audio Dolby True e DTS HD Master Audio
- Alloggiamento in metallo per una migliore schermatura

#### Nota: Almeno una delle 4 periferiche connesse deve essere un PC con porta USB altrimenti il meccanismo di commutazione non funziona.

#### **REQUISITI**

- Computer con Windows, Mac, Linux
- Console di gioco, lettori DVD Blu-Ray e altri prodotti dell'elettronica di consumo

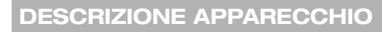

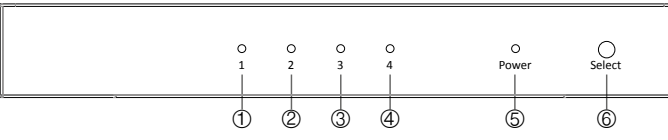

- 1) LED porta: indicata che la sorgente PC1 è selezionata<br>2) LED porta: indicata che la sorgente PC2 è selezionata
- LED porta: indicata che la sorgente PC2 è selezionata
- 3) LED porta: indicata che la sorgente PC3 è selezionata
- 4) LED porta: indicata che la sorgente PC4 è selezionata<br>5) LED alimentazione: é illuminato quando l'unità è acce
- 5) LED alimentazione: é illuminato quando l'unità è accesa
- 6) Tasto selezione computer: permette di commutare tra le sorgenti PC1&PC2&PC3&PC4

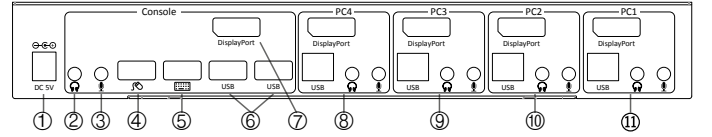

1) Jack alimentazione: connettere all'alimentatore incluso<br>2) Uscita audio: collegare le cuffie

- 2) Uscita audio: collegare le cuffie<br>3) Microfono: collegare il microfon
- 3) Microfono: collegare il microfono<br>4) Porta USB mouse: collegare il m
- 4) Porta USB mouse: collegare il mouse USB<br>5) Porta USB tastiera: collegare la tastiera US
- Porta USB tastiera: collegare la tastiera USB
- 6) Porte USB: collegare i dispositivi USB che si desidera condividire<br>6) **Porte USB:** collegare i dispositivi USB chermo DisplayPort
- 7) Uscita DisplayPort: collegare allo schermo DisplayPort<br>8) Connettori PC4: collegare ai dispositivi sorgente
- 8) Connettori PC4: collegare ai dispositivi sorgente<br>9) Connettori PC3: collegare ai dispositivi sorgente Connettori PC3: collegare ai dispositivi sorgente
- 
- 10) Connettori PC2: collegare ai dispositivi sorgente<br>11) Connettori PC1: collegare ai dispositivi sorgente

# Schema di collegamento

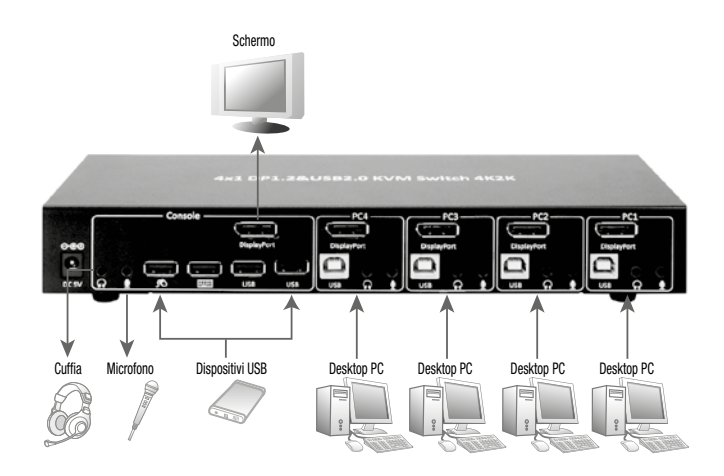

# Contenuto della confezione

Prima di utilizzare l'apparecchio, verificate cortesemente che le seguenti parti siano incluse nella confezione:

- Unità principale x 1
- • Manuale d'istruzione x 1
- • Alimentatore 5V / 2A x 1

# **SPECIFICHE**

- Supporta risoluzione DisplayPort fino a 3840\*2160@30Hz, larghezza di banda video fino a 21.6 Gb/s
- Alloggiamento: metallo
- Colore: nero • Interfaccia/ Porte:
- Ingresso: 4x DisplayPort Femmina
- Ingresso: 4x 4-pin, tipo B, USB 2.0 Femmina
- Uscita: 1x DisplayPort Femmina
- 1x 4-pin, USB 2.0, tipo A Femmina (tastiera) 1x 4-pin, USB 2.0, tipo A Femmina (mouse)
- 2x 4-pin, USB 2.0 tipo A Femmina
- 1x jack microfono
- 1x jack audio stereo (cuffie)
- • Alimentazione:
	- Ingresso: 100 240V, 50-60Hz
	- Uscita: 5V DC, 2.0A

# **HOTKEY**

Seguire i comandi di scelta rapida sotto elencati per la selezione delle funzioni operative:

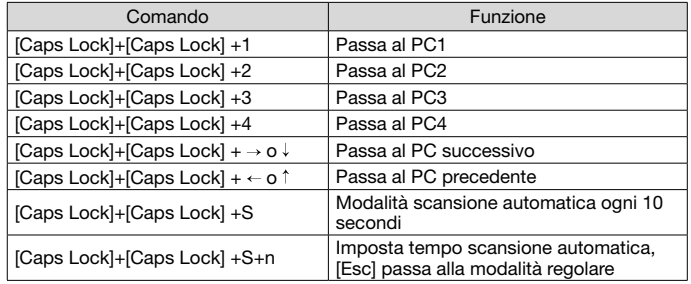

# PRECAUZIONI DI SICUREZZA E MANUTENZIONE

# USO PREVISTO

Non è consentito l'uso dell'apparecchio in modi diversi da quello indicato 企 nel presente manuale. Utilizzare il prodotto solo luoghi interni asciutti. Non rispettare le istruzioni e le precauzioni di sicurezza riportate nel presente manuale potrebbe causare incidenti mortali, lesioni e danni a persone e cose. Il costruttore / fornitore non risponde dei danni risultanti da un utilizzo non conforme all'uso previsto.

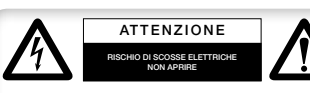

Per ridurre il rischio di shock elettrico, questo prodotto dovrebbe essere aperto SOLO da un tecnico autorizzato quando è necessario

ripararlo. Scollegare il prodotto dall'alimentazione e da altri apparecchi se dovesse esserci un problema. Non esporre il prodotto ad acqua o umidità.

- • Questo prodotto non è un giocattolo e non è pensato per i bambini, contiene piccole parti che potrebbero venir ingerite o inalate e provocare danni se non utilizzato correttamente!
- Installare l'apparecchio e le periferiche ad esso collegate in modo che non possano provocare danni a persone e oggetti come far inciampare o causare cadute.
- Rimuovere tutti gli imballi che potrebbero causare soffocamento se manipolati da bambini.
- Evitare di installare l'apparecchio in luoghi con temperature o umidità eccessive, o luoghi che potrebbero venire a contatto con l'acqua. Non installare vicino a bocchette dell'aria condizionata o in luoghi che presentano polvere o fumi eccessivi.
- Non installare il prodotto in luoghi soggetti a vibrazioni o oscillazioni. • Non modificare o alterare il prodotto e i suoi accessori! Non utilizzare parti
- danneggiate. Mantenere sufficiente spazio attorno alla periferica per garantire una buona
- ventilazione, permettere una maggiore libertà di movimento ed evitare danni.

# Manutenzione:

Pulire solo con un panno asciutto. Non utilizzare solventi detergenti o abrasivi.

#### Garanzia:

Non sarà accettata alcuna garanzia o responsabilità in relazione a cambiamenti e modifiche del prodotto o a danni determinati dall'uso improprio del prodotto stesso.

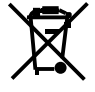

In conformità alla normativa WEEE, le apparecchiature elettriche ed elettroniche non devono essere smaltite con i rifiuti domestici. Il presente prodotto deve essere consegnato ai punti di raccolta preposti allo smaltimento e riciclo delle apparecchiature elettriche ed elettroniche. Contattate le autorità locali competenti per ottenere informazioni in merito allo smaltimento corretto della presente apparecchiatura.

 Con il marchio CE, Techly® garantisce che il prodotto è conforme alle norme e direttive europee richieste.

**www.techly.com**

# **4x1 DP1.2&USB2.0 KVM Switch**

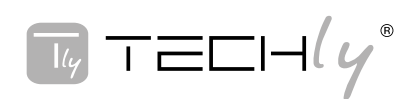

# INTRODUCTION

4x1 DP&USB KVM Switch allows you to share a display, USB keyboard & mouse with audio and microphone between four USB & DP computers. It comes with two extra USB 2.0 ports with over-current detection and protection for additional device connections. It supports resolutions of up to 3840\*2160@3OHz with video link rate up to 21.6Gbps, Dolby True HD and DTS HD Master Audio formats. Also, it features metal housing for better RF shielding and allows user to switch between devices via front push button or hotkey. It is fully compatible with a wide variety of Windows and Mac OS operating systems.

#### FEATURES

- 
- • Saves space and equipment cost Share an HDTV or display, USB keyboard & mouse with audio and microphone among 4 USB/DP computer and devices\*
- Provides additional USB 2.0 ports with over-current detection and protection
- Switch between devices via front push button or hotkey Supports Dolby True HD and DTS HD Master Audio formats
- Metal housing for increased RF shielding

Note: 1 of the 4 connected devices has to be a computer with a USB connection to enable the switching mechanism

#### REQUIREMENTS

- • Windows, Mac, Linux computers
- Game consoles, Blu-Ray DVD players and other Consumer Electronics devices

# PANEL DESCRIPTIONS

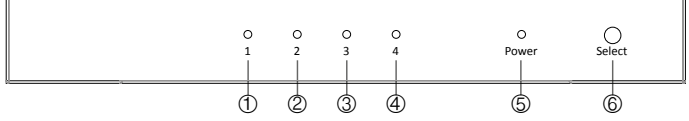

- 
- 1) Port LED: Indicate PC1 source is selected<br>2) Port LED: Indicate PC2 source is selected<br>3) Port LED: Indicate PC3 source is selected Port LED: Indicate PC2 source is selected
- 3) Port LED: Indicate PC3 source is selected<br>4) Port LED: Indicate PC4 source is selected
- 4) Port LED: Indicate PC4 source is selected<br>5) Power LED: The power LED will illuminate
- 5) Power LED: The power LED will illuminate when the unit is powered<br>6) PC select button: Switch between the PC1&PC2&PC3&PC4 source PC select button: Switch between the PC1&PC2&PC3&PC4 sources

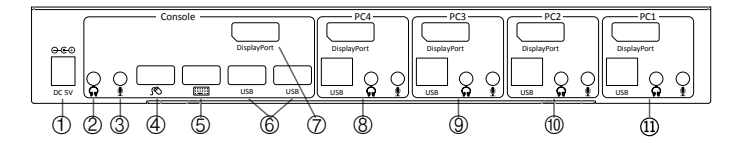

- 1) Power Jack: Power Jack: Connect to the included power adapter
- 2) **Audio out:** Connect to earphone<br>3) **MIC:** Connect to microphone
- 3) MIC: Connect to microphone<br>4) USB Mouse Port: Connect to
- 4) USB Mouse Port: Connect to USB mouse devices<br>5) USB Keyboard Port: Connect to USB keyboard dev
- USB Keyboard Port: Connect to USB keyboard devices bandwidth: up to 21.6 Gb/s
- 6) USB Ports: Connect to other USB devices<br>7) DisplayPort Output: Connect to DisplayPo
- DisplayPort Output: Connect to DisplayPort Display
- 8) PC4 Connectors: Connect to source device's
- 9) **PC3 Connectors:** Connect to source device's
- 10) PC2 Connectors: Connect to source device's 11) PC1 Connectors: Connect to source device's
- 

# CONNECTION DIAGRAM

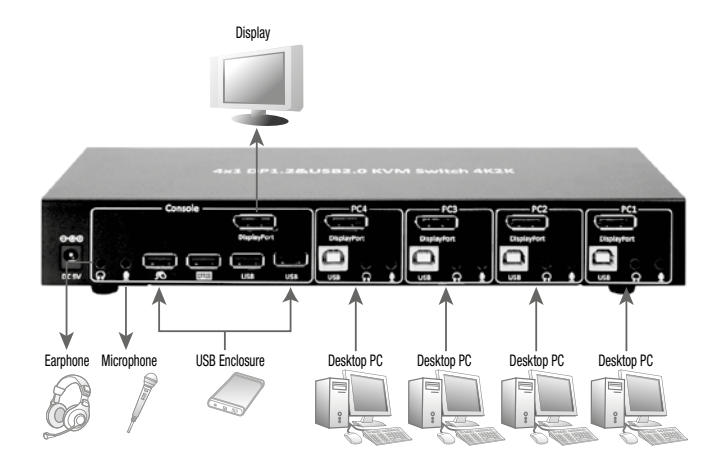

# PACKAGE CONTENTS

Before attempting to use this unit, please check the packaging and make sure the following items are contained in the shipping carton:

- Main unit x1
- User Manual x1 5V/2A Power Supply x 1

# **SPECIFICATIONS**

- Supports display port resolution up to 3840\*2160@30Hz, Video bandwidth up to
- 21.6 Gb/s Housing: Metal
- Color: Black
- Interfaces/Ports:
- Input: 4x DisplayPort, Female
- Input: 4x 4-pin, Type B, USB 2.0 Female
- Output: 1x DisplayPort, Female (Dual head)
- 1x 4-pin, USB 2.0, Type A, Female (for keyboard) 1x 4-pin, USB 2.0, Type A, Female (for mouse)
	- 2x 4-pin, USB 2.0, Type A, Female
	- 1x Microphone jack (to microphone)
- 1x stereo audio jack (to earphone)
- 
- Power adapter: - Input: 100 240V, 50/60Hz
	- Output: 5V DC, 2.0A

#### **HOTKEY**

Follow the hotkey command listed below for selected operating functions:

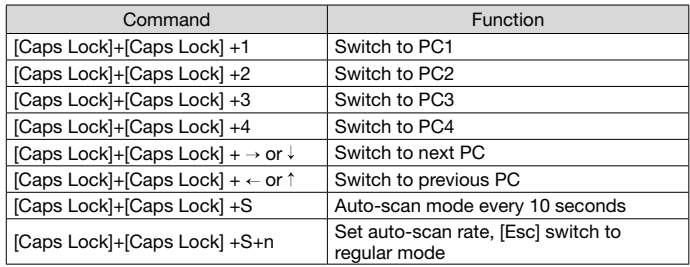

SAFETY PRECAUTION AND MAINTENANCE

**INTENDED USE**<br> $\gamma$  We do not permit using the device in other ways like described in this user's manual. Use the product only in dry interior rooms. Not attending to these regulations and safety instruction might cause fatal accidents, injuries, and damages to persons and property. The manufacturer / supplier assume no liability for damages caused by failure to comply with the intended use.

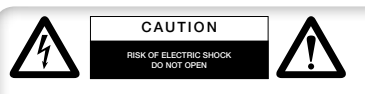

To reduce risk of electric shock, this product should ONLY be opened by an authorized technician when service is required. Disconnect the

product from mains and other equipment if a problem should occur. Do not expose the product to water or moisture. Your product is not a toy and is not meant for children, because it contains small

- parts which can be swallowed and can injure when used inappropriately!
- Please install the system and devices attached to it in a way that persons cannot be injured, or objects not be damaged for example by dropping or stumbling.
- Please remove the packing materials, because children may cut themselves on them while playing. Furthermore, there is a risk of swallowing and inhalation of incidentals and insulating material.
- Avoid places with high temperatures, or humidity, or places which might come into contact with water. Do not install the product close to openings of air conditioners, or at places with an excessive amount of dust or smoke.
- Do not install the product at places subject to vibration, or oscillation
- Do not modify and alter the product and any accessories! Do not use any damaged parts.
- Keep enough space around all devices for a good ventilation and free motion and to avoid damages.

#### Maintenance:

Clean only with a dry cloth. Do not use cleaning solvents or abrasives.

#### Warranty:

No guarantee or liability can be accepted for any changes and modifications of the product or damage caused due to incorrect use of this product.

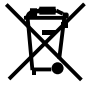

In compliance with EU Directive WEEE this product is marked with this symbol. It means that used electrical and electronic products should not be mixed with general household waste. There is a separate collections system for these products in compliance with WEEE directive, otherwise contaminative and hazardous substances can pollute the environment.

With the CE sign, Techly® ensures that the product is conformed to the basic European standards and directives.